#### **GETTING PREPARED**

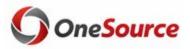

#### **Quick Start for the July Go Live**

The first working day for the UGA Financial Management System is <u>July 2, 2018</u>. The UGA Financial Management System supports business processes in Accounts Payable, Asset Management, Accounts Receivable, Budgets, Cash Management, General Ledger, Grants Management, Project Costing, and Travel & Expenses. To prepare for July 2, you may want to complete the following steps:

|  | O | Checklist | Prior | to July | 2 | <b>Go-Live:</b> |
|--|---|-----------|-------|---------|---|-----------------|
|--|---|-----------|-------|---------|---|-----------------|

| ArchPass Duo is required for access to the UGA Financial Management System. Enable ArchPass Duo for your mobile device or set up an alternate phone: <a href="http://archpass.uga.edu">http://archpass.uga.edu</a>                                                                           |
|----------------------------------------------------------------------------------------------------|
| Install Cisco AnyConnect (VPN) on computers used off campus and/or mobile devices: <a href="https://remote.uga.edu">https://remote.uga.edu</a>                                                                                                    |
| <ul> <li>Ask your department if you will use a 'delegate' for your travel authorizations and/or expense reports.</li> <li>A delegate is a person authorized to create, modify, and submit travel authorizations for you. They can also create and modify expense reports for you.</li> </ul> |
| Obtain training relating to the business processes you will be doing in the system.                                                                                                    |

- Review information on the OneSource Training Page at <a href="https://onesource.uga.edu/resources/training/">https://onesource.uga.edu/resources/training/</a>.
- Review the Course Catalog for full course descriptions. A list of available in-person training and
  webinars can also be found on the Training Page. Additional courses will be added as they are made
  available.
- Tutorials, quick start guides, and more can be found in the OneSource Training Library (requires VPN off-campus) at <a href="http://training.onesource.uga.edu">http://training.onesource.uga.edu</a>.

# Checklist On/After July 2 Go-Live:

- ☐ Login to the UGA Financial Management System.
  - If not on the UGA Network, connect to Cisco AnyConnect (VPN) on your computer or mobile device.
  - Go to onesource.uga.edu. Click on UGA Financial Management System. Click Login Button
  - When prompted, sign in using your MyID, password, and ArchPass Duo.
  - Enable Pop-ups to allow for reporting and search capabilities.

| Assign delegate(s) for your travel authorities and expense reports, if applicable. Information on how to                                 | o do |
|----------------------------------------------------------------------------------------------------|------|
| this can be found in the OneSource Training Library: <a href="https://training.onesource.uga.edu">https://training.onesource.uga.edu</a> |      |

- ☐ Access "just-in-time" training as needed by accessing the <u>OneSource Training Library</u> for tutorials, quick start guides, and more (requires VPN off campus).
- ☐ Attend additional training if needed or for a refresher. Many courses are available in recorded format.

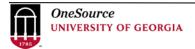

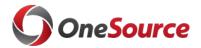

#### **GETTING PREPARED**

## OneSource Support

| If you have questions or issues with:                                                                                                    | Please contact:                                                                                                    |
|----------------------------------------------------------------------------------------------------|----------------------------------------------------------------------------------------------------|
| Your security role or access to functionality                                                                                                    | The Project Coordinator for your unit. Who is your Project Coordinator? A list available on the Project Coordinator Resource Page on the OneSource website: <a href="https://onesource.uga.edu/resources/project_coordinator/">https://onesource.uga.edu/resources/project_coordinator/</a> |
| ArchPass Duo, VPN, MyID                                                                                                    | EITS Help Desk helpdesk@uga.edu or 706-542-3106                                                                                                    |
| Any of the OneSource systems or business processes, including:  UGA Budget Management System (including SmartView)  UGA Financial Management System  UGA Cash Management deposits (TouchNet)  Data Warehouse  Simpler | OneSource Service Desk onesource@uga.edu or 706-542-0202                                                                                                    |
| Training questions                                                                                                    |                                                                                                    |
| General questions relating to the OneSource project                                                                                                    |                                                                                                    |

### Other Resources

- Share the <u>Technical Resources</u> page with your IT Department: https://onesource.uga.edu/resources/technical\_resources/
- Review the latest policies and procedures at the Finance & Administration Policies and Procedures website <a href="http://policies.uga.edu">http://policies.uga.edu</a>. (Please note these are being updated as we move into July 2018).